**Complète le tableau à double entrée :**

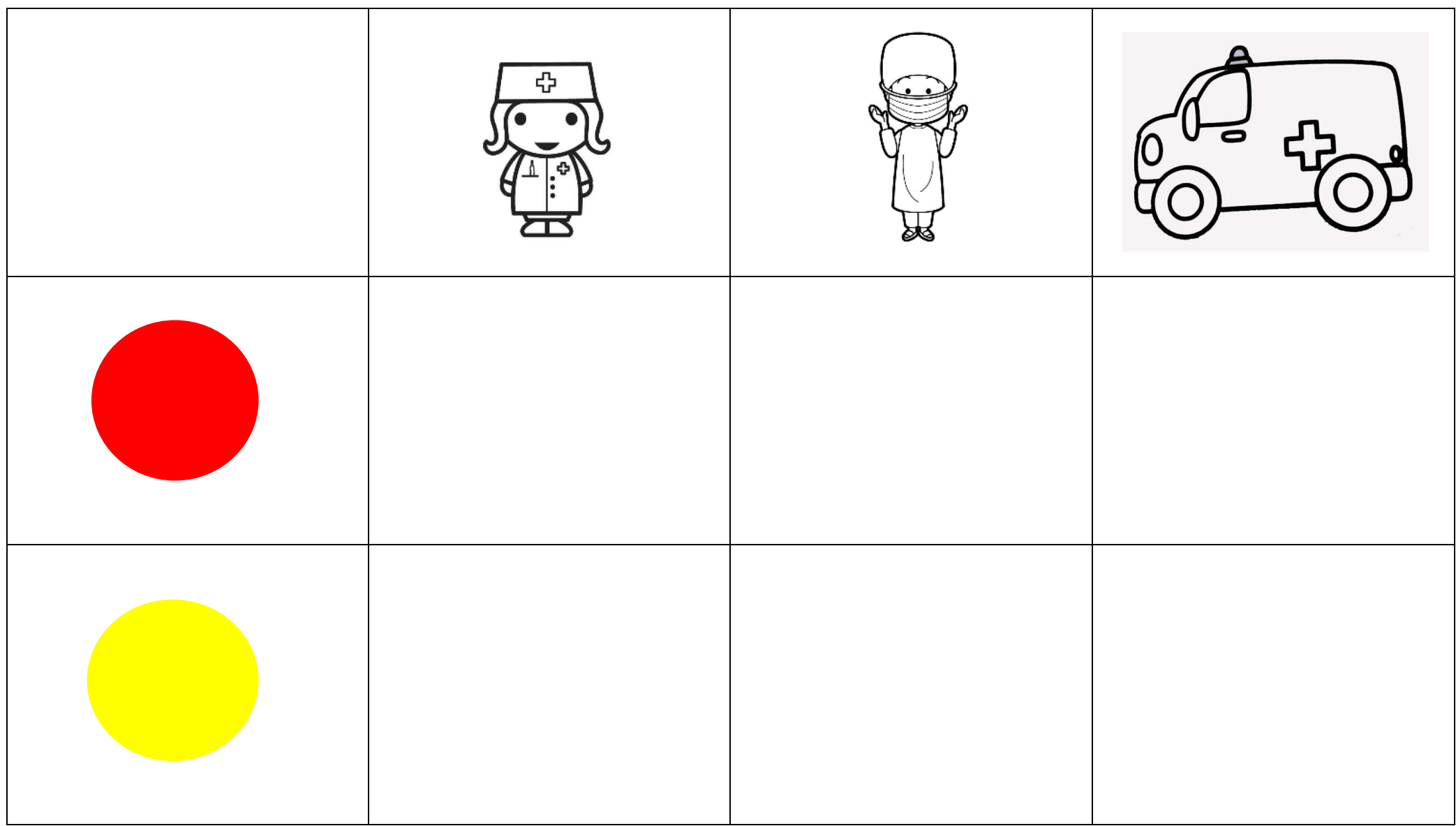